# <span id="page-0-0"></span>Uncrowding algorithm for hook-valued tableaux

#### Jianping Pan

Department of Mathematics, UC Davis

based on joint work with Joseph Pappe, Wencin Poh and Anne Schilling (preprint arXiv:2012.14975)

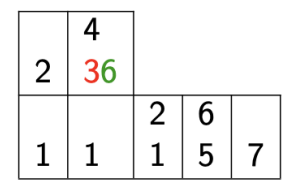

Informal seminar on combinatorics and representation theory UC Davis April 19, 2021

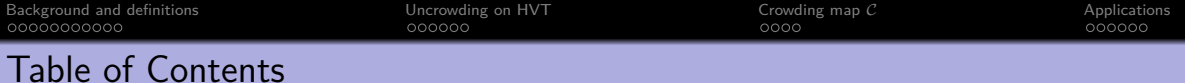

1 [Background and definitions](#page-2-0)

2 [Uncrowding on HVT](#page-52-0)

3 [Crowding map](#page-67-0) C

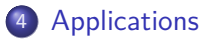

# <span id="page-2-0"></span>Table of Contents

1 [Background and definitions](#page-2-0)

2 [Uncrowding on HVT](#page-52-0)

3 [Crowding map](#page-67-0) C

**[Applications](#page-75-0)** 

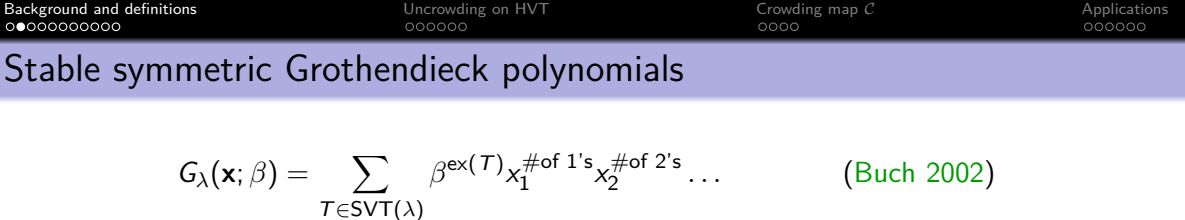

SVT(*λ*) = set of semistandard set-valued tableaux of shape *λ* Excess in  $T$  is  $ex(T)$ 

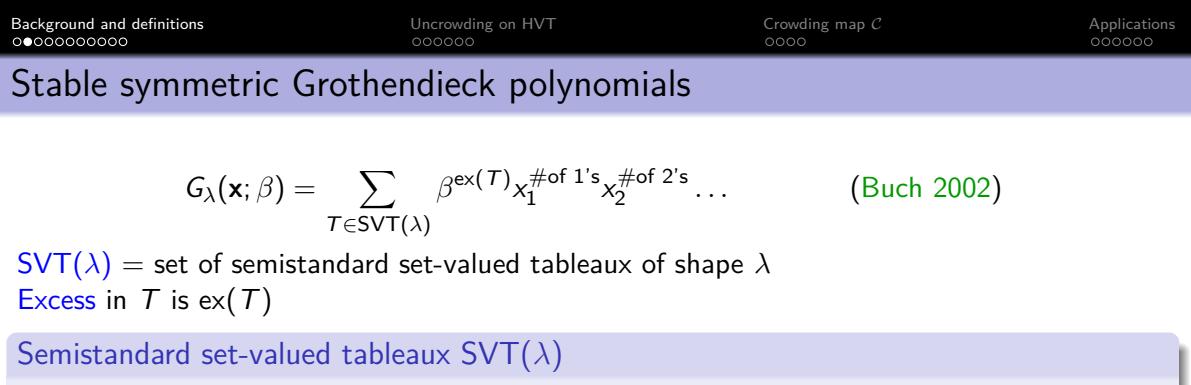

Fill boxes of skew shape  $\nu/\lambda$  with nonempty sets. Semistandardness:

$$
\begin{array}{|c|}\n\hline\nC & \text{max}(A) \leqslant \text{min}(B), \text{max}(A) < \text{min}(C) \\
\hline\n\end{array}
$$

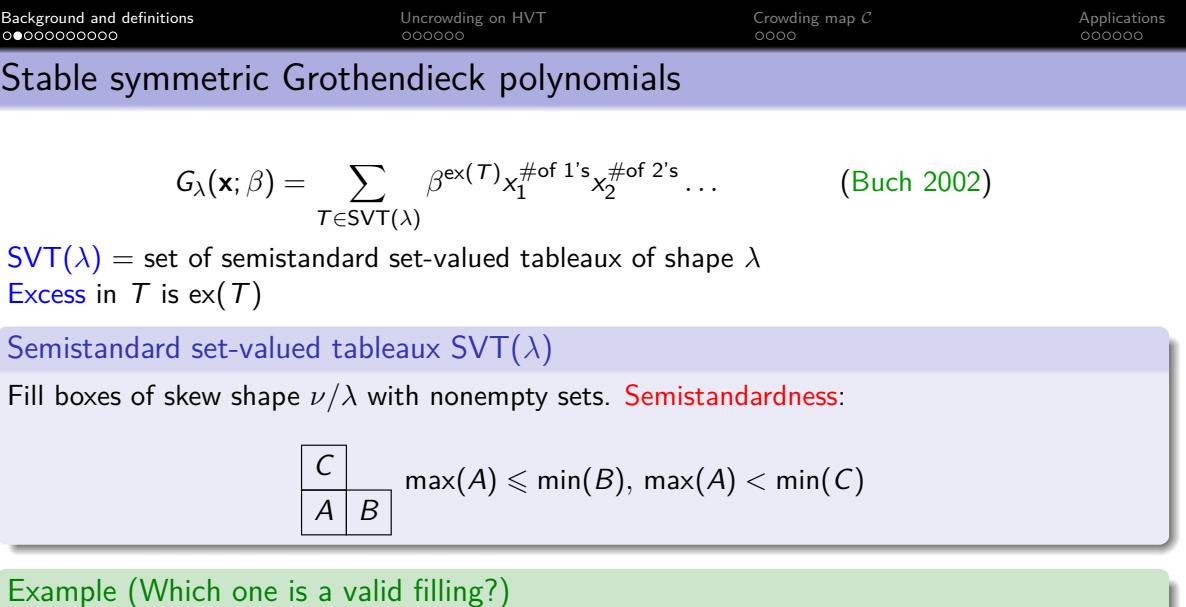

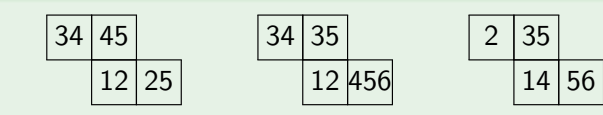

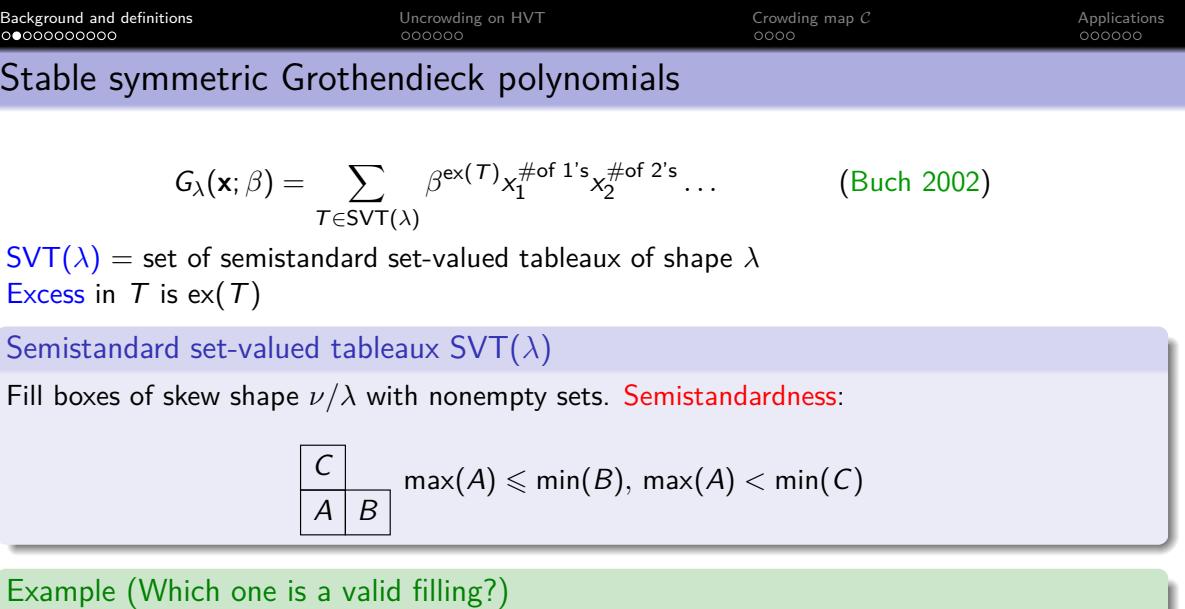

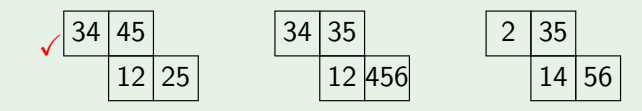

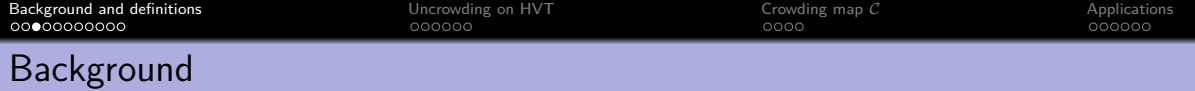

 $\bullet$  K-theory of the Grassmannian

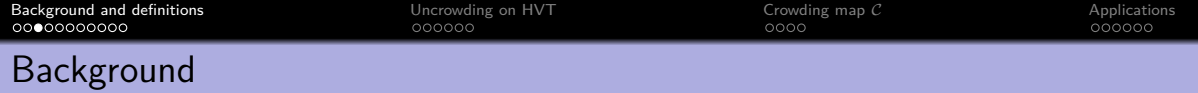

- $\bullet$  K-theory of the Grassmannian
- generalization of semistandard Young tableaux

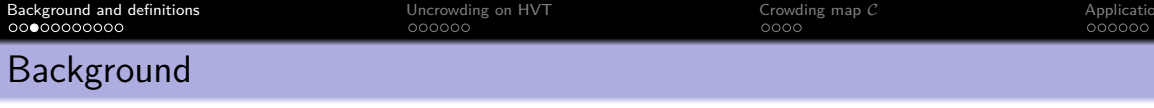

- $\bullet$  K-theory of the Grassmannian
- generalization of semistandard Young tableaux
- stable symmetric Grothendieck polynomial G (*β*) *λ*

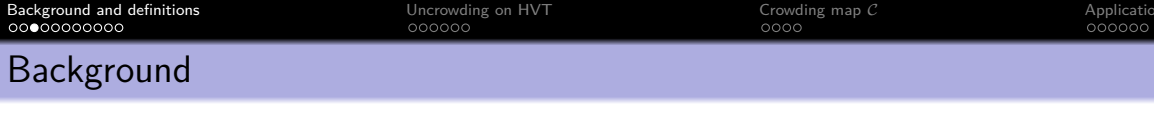

- $\bullet$  K-theory of the Grassmannian
- o generalization of semistandard Young tableaux
- stable symmetric Grothendieck polynomial G (*β*) *λ*
- K-theory analogue of the Schur functions s*<sup>λ</sup>*

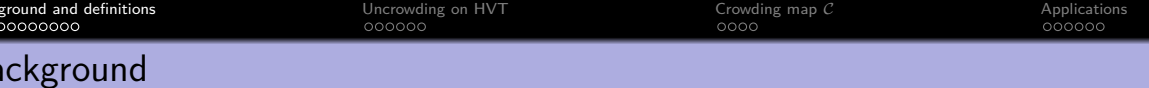

- $\bullet$  K-theory of the Grassmannian
- o generalization of semistandard Young tableaux
- stable symmetric Grothendieck polynomial G (*β*) *λ*
- K-theory analogue of the Schur functions s*<sup>λ</sup>*

## **Duality**

 $Gr(k, \mathbb{C}^n) \cong Gr(n-k, \mathbb{C}^n)$ 

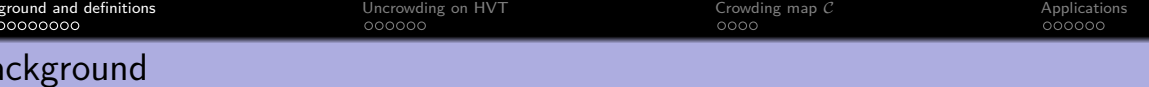

- $\bullet$  K-theory of the Grassmannian
- o generalization of semistandard Young tableaux
- stable symmetric Grothendieck polynomial G (*β*) *λ*
- K-theory analogue of the Schur functions s*<sup>λ</sup>*

• 
$$
Gr(k, \mathbb{C}^n) \cong Gr(n-k, \mathbb{C}^n)
$$

$$
\bullet\,\ \omega(s_\lambda)=s_{\lambda'},
$$

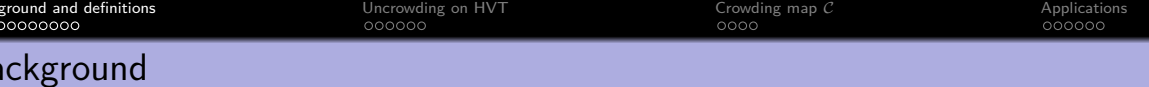

- $\bullet$  K-theory of the Grassmannian
- o generalization of semistandard Young tableaux
- stable symmetric Grothendieck polynomial G (*β*) *λ*
- K-theory analogue of the Schur functions s*<sup>λ</sup>*

• 
$$
Gr(k, \mathbb{C}^n) \cong Gr(n-k, \mathbb{C}^n)
$$

• 
$$
\omega(s_{\lambda}) = s_{\lambda'}
$$
, but  $\omega(G_{\lambda}^{(\beta)}) \neq G_{\lambda'}^{(\beta)}$ 

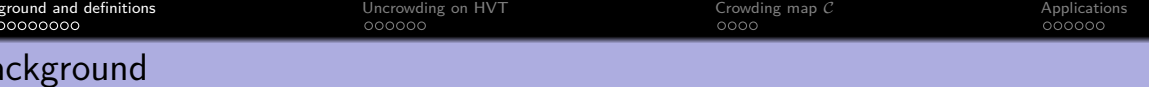

- $\bullet$  K-theory of the Grassmannian
- o generalization of semistandard Young tableaux
- stable symmetric Grothendieck polynomial G (*β*) *λ*
- K-theory analogue of the Schur functions s*<sup>λ</sup>*

$$
\bullet \; Gr(k, \mathbb{C}^n) \cong Gr(n-k, \mathbb{C}^n)
$$

\n- $$
\omega(s_\lambda) = s_{\lambda'}
$$
, but  $\omega(G_\lambda^{(\beta)}) \neq G_{\lambda'}^{(\beta)}$
\n- $\tau(G_\lambda^{(\beta)}) = G_{\lambda'}^{(\beta)}$
\n

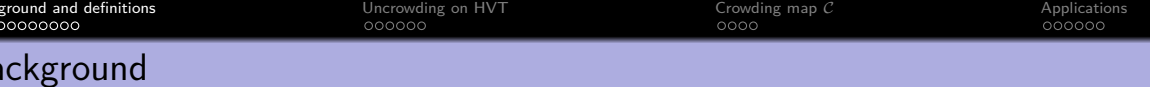

- $\bullet$  K-theory of the Grassmannian
- **o** generalization of semistandard Young tableaux
- stable symmetric Grothendieck polynomial G (*β*) *λ*
- K-theory analogue of the Schur functions s*<sup>λ</sup>*

- $Gr(k, \mathbb{C}^n) \cong Gr(n-k, \mathbb{C}^n)$
- $\omega(\mathsf{s}_{\lambda}) = \mathsf{s}_{\lambda'},$  but  $\omega(\mathsf{G}_{\lambda}^{(\beta)})$  $G^{(\beta)}_{\lambda}$ )  $\neq G^{(\beta)}_{\lambda'}$  $\lambda$ <sup>*(*</sup>)
- $\tau(\mathsf{G}_{\lambda}^{(\beta)}% (\theta),\mathsf{G}_{\lambda}^{(\beta)}(\theta))$  $G^{(\beta)}_{\lambda}$ ) =  $G^{(\beta)}_{\lambda'}$ ?
- Stable canonical stable Grothendieck polynomials G *α,β*  $\omega_\lambda^{\alpha,\beta}$ ,  $\omega(G_\lambda^{(\alpha,\beta)})$  $\mathcal{G}^{(\alpha,\beta)}_{\lambda})=\mathcal{G}^{(\beta,\alpha)}_{\lambda'}$ *λ*0

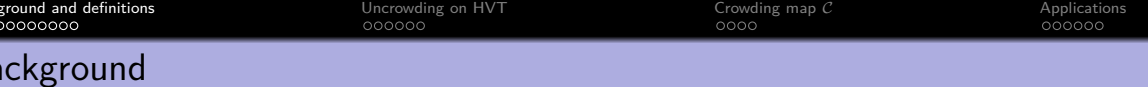

- $\bullet$  K-theory of the Grassmannian
- **o** generalization of semistandard Young tableaux
- stable symmetric Grothendieck polynomial G (*β*) *λ*
- K-theory analogue of the Schur functions s*<sup>λ</sup>*

- $Gr(k, \mathbb{C}^n) \cong Gr(n-k, \mathbb{C}^n)$
- $\omega(\mathsf{s}_{\lambda}) = \mathsf{s}_{\lambda'},$  but  $\omega(\mathsf{G}_{\lambda}^{(\beta)})$  $G^{(\beta)}_{\lambda}$ )  $\neq G^{(\beta)}_{\lambda'}$  $\lambda$ <sup>*(*</sup>)
- $\tau(\mathsf{G}_{\lambda}^{(\beta)}% (\theta),\mathsf{G}_{\lambda}^{(\beta)}(\theta))$  $G^{(\beta)}_{\lambda}$ ) =  $G^{(\beta)}_{\lambda'}$ ?
- Stable canonical stable Grothendieck polynomials G *α,β*  $\omega_\lambda^{\alpha,\beta}$ ,  $\omega(G_\lambda^{(\alpha,\beta)})$  $\mathcal{G}^{(\alpha,\beta)}_{\lambda})=\mathcal{G}^{(\beta,\alpha)}_{\lambda'}$ *λ*0
- **Hook-valued tableaux**

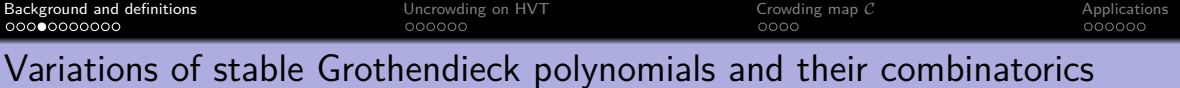

Stable symmetric Grothendieck functions G (*β*) *λ* No arm, generating function of set-valued tableaux

by Fomin Kirillov 1994, Buch 2002

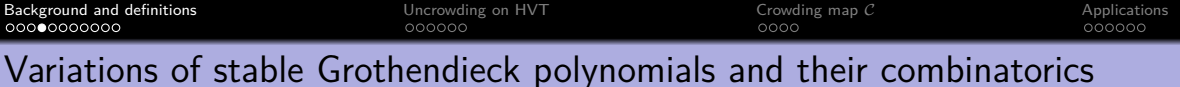

- Stable symmetric Grothendieck functions G (*β*) *λ* No arm, generating function of set-valued tableaux
- Stable weak symmetric Grothendieck functions  $\mathcal{G}^{(\alpha)}_\lambda$ *λ* No leg, generating function of multiset-valued tableaux

by Fomin Kirillov 1994, Buch 2002

by Lam, Pylyavskyy 2007

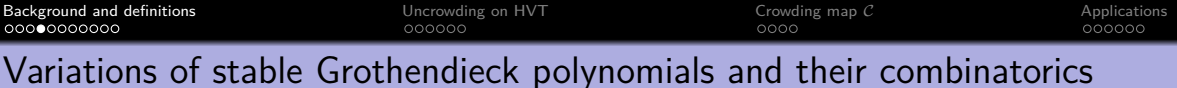

- Stable symmetric Grothendieck functions G (*β*) *λ* No arm, generating function of set-valued tableaux
- Stable weak symmetric Grothendieck functions  $\mathcal{G}^{(\alpha)}_\lambda$ *λ* No leg, generating function of multiset-valued tableaux
- Dual stable symmetric Grothendieck polynomials g *β λ* Reverse plane partition

by Fomin Kirillov 1994, Buch 2002

by Lam, Pylyavskyy 2007

by Lam and Pylyavskyy 2007

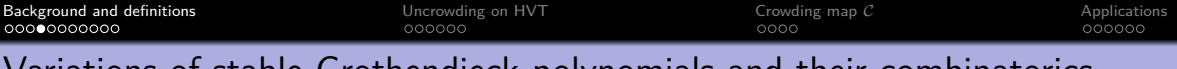

Variations of stable Grothendieck polynomials and their combinatorics

- Stable symmetric Grothendieck functions G (*β*) *λ* No arm, generating function of set-valued tableaux
- Stable weak symmetric Grothendieck functions  $\mathcal{G}^{(\alpha)}_\lambda$ *λ* No leg, generating function of multiset-valued tableaux
- Dual stable symmetric Grothendieck polynomials g *β λ* Reverse plane partition
- Stable canonical Grothendieck functions G (*α,β*) *λ* Generating functions of hook-valued tableaux

by Fomin Kirillov 1994, Buch 2002

by Lam, Pylyavskyy 2007

by Lam and Pylyavskyy 2007

by Yeliussizov, 2017

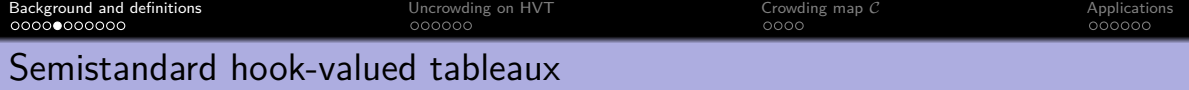

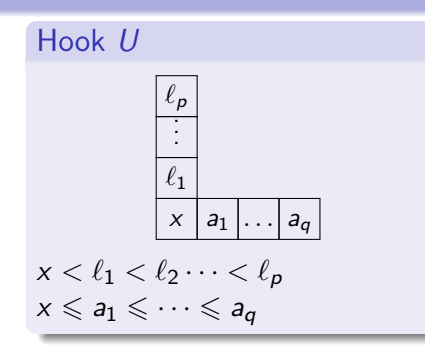

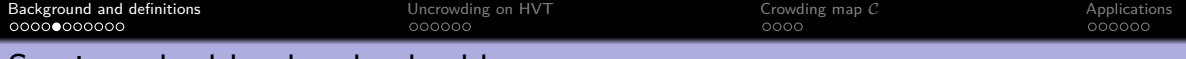

### Semistandard hook-valued tableaux

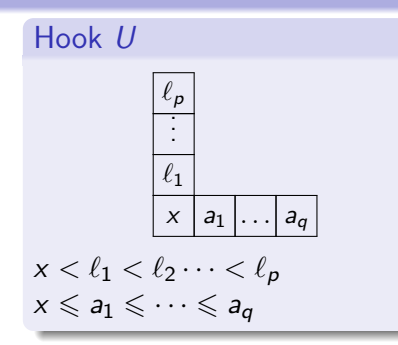

### **Terminology**

- Hook entry:  $H(U) = x$
- Arm:  $A(U) = \{a_1, \ldots, a_q\}$

$$
\bullet \ \mathsf{Leg} \colon \mathsf{L}(U) = \{\ell_1, \ldots, \ell_p\}
$$

**•** Extended leg:  $L^+(U) = \{x, \ell_1, \ldots \ell_p\}$ 

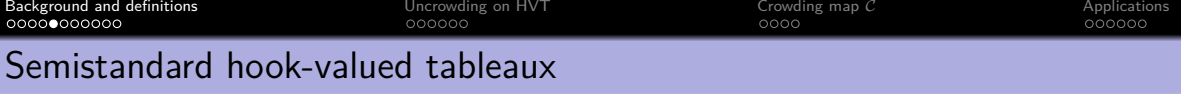

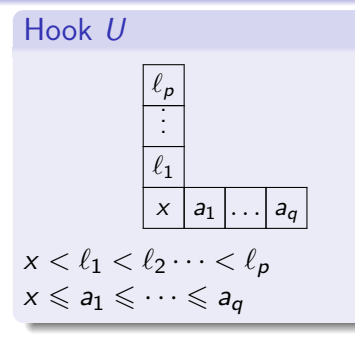

#### **Terminology**

- Hook entry:  $H(U) = x$
- Arm:  $A(U) = \{a_1, \ldots, a_q\}$

$$
\bullet\ \mathsf{Leg}\colon\mathsf{L}(U)=\{\ell_1,\ldots,\ell_p\}
$$

**•** Extended leg:  $L^+(U) = \{x, \ell_1, \ldots \ell_p\}$  Semistandard hook-valued tableau Yeliussizov 2017

Filling of Young diagram *λ* with hooks such that:

- max(A)  $\leq$  min(B) whenever cell  $\boxed{A}$  is left of  $|B|$  in same row
- max $(A)$  < min $(C)$  whenever cell  $\overline{|A|}$  is below  $|C|$  in same column

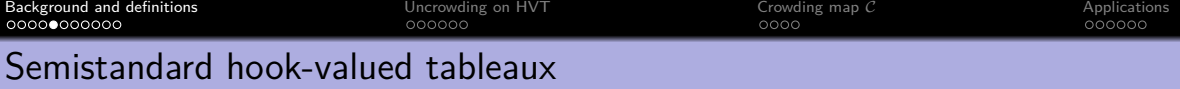

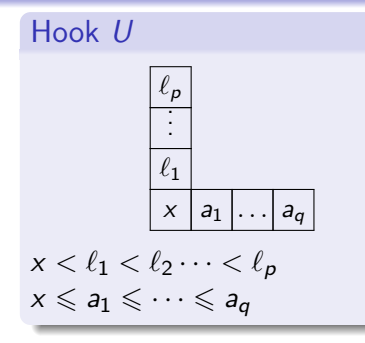

#### **Terminology**

- Hook entry:  $H(U) = x$
- Arm:  $A(U) = \{a_1, \ldots, a_q\}$
- Leg:  $L(U) = \{ \ell_1, \ldots, \ell_n \}$
- **•** Extended leg:  $L^+(U) = \{x, \ell_1, \ldots \ell_p\}$

Semistandard hook-valued tableau Yeliussizov 2017 Filling of Young diagram *λ* with hooks such that:

- max(A)  $\leq$  min(B) whenever cell  $\boxed{A}$  is left of  $|B|$  in same row
- max $(A)$  < min $(C)$  whenever cell  $|A|$  is below  $|C|$  in same column

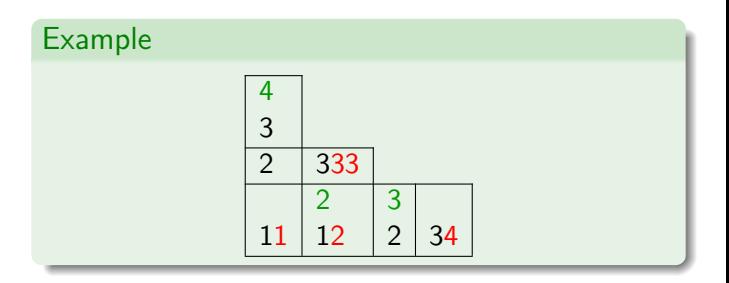

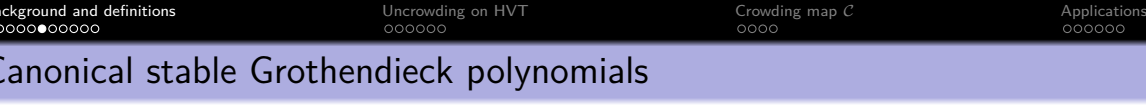

#### Generating set

HVT(*λ*) := set of semistandard hook-valued tableaux of shape *λ* For  $H \in$  HVT( $\lambda$ ), denote

- $a(H)$  = total number of cells in all arms
- $\ell(H)$  = total number of cells in all legs
- $\bullet$  wt(*H*) = (#of 1's, #of 2's,...)

#### Definition

$$
G_{\lambda}^{(\alpha,\beta)}(\mathbf{x}) = \sum_{H \in \mathsf{HVT}(\lambda)} \alpha^{a(H)} \beta^{\ell(H)} \mathbf{x}^{\mathsf{wt}(H)}
$$

Restricting letters to  $1, 2, \ldots, m$  is equivalent to restricting variables to  $x_1, x_2, \ldots, x_m$ .

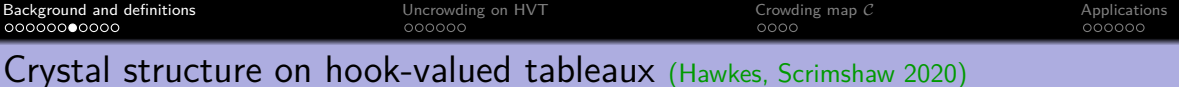

- Read tableau column-by-column, left to right
- Within each column:
	- read extended leg in each cell from top to bottom
	- read all remaining entries in weakly increasing order

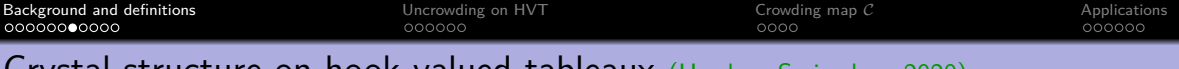

- Read tableau column-by-column, left to right
- Within each column:
	- read extended leg in each cell from top to bottom
	- read all remaining entries in weakly increasing order

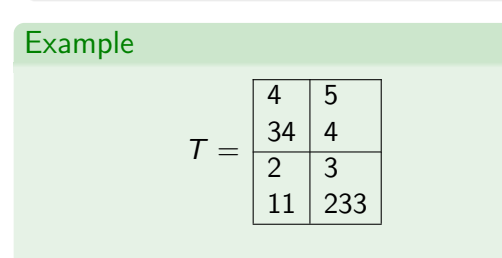

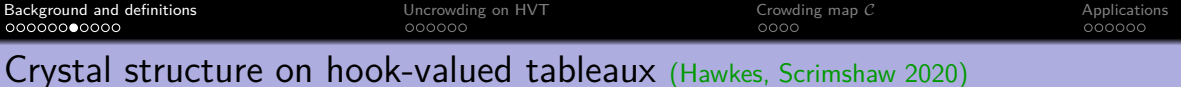

- Read tableau column-by-column, left to right
- Within each column:
	- read extended leg in each cell from top to bottom
	- read all remaining entries in weakly increasing order

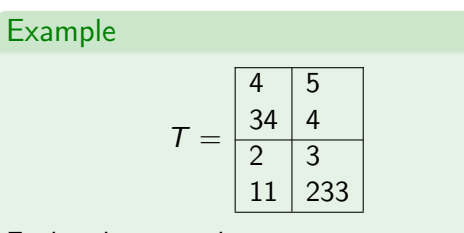

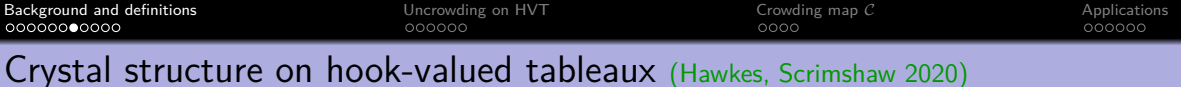

- Read tableau column-by-column, left to right
- Within each column:
	- read extended leg in each cell from top to bottom
	- read all remaining entries in weakly increasing order

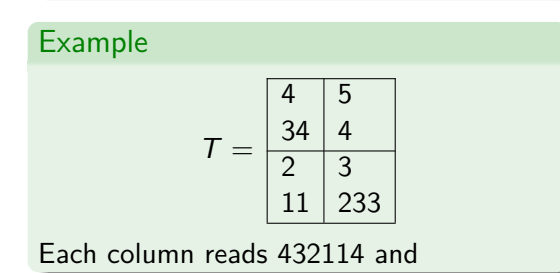

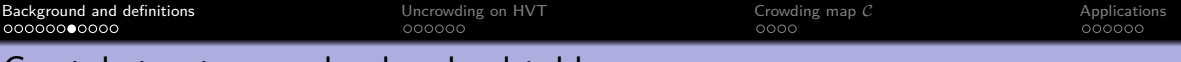

## Reading word

- Read tableau column-by-column, left to right
- Within each column:
	- read extended leg in each cell from top to bottom
	- read all remaining entries in weakly increasing order

# *i*-pairing  $(1 \leq i < m)$

- $\bullet$  Assign to each i
- Assign  $+$  to every  $i+1$
- Successively pair each  $+$  that is adjacent and to the left of a
- Remove paired signs until nothing can be paired.

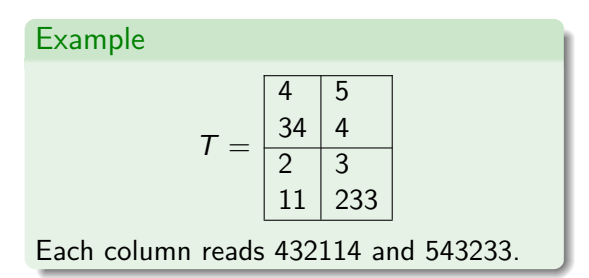

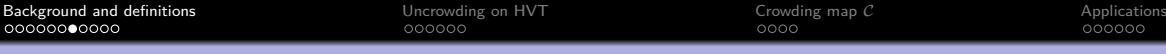

## Reading word

- Read tableau column-by-column, left to right
- Within each column:
	- read extended leg in each cell from top to bottom
	- read all remaining entries in weakly increasing order

# *i*-pairing  $(1 \leq i < m)$

- $\bullet$  Assign to each i
- Assign  $+$  to every  $i + 1$
- Successively pair each  $+$  that is adjacent and to the left of a  $-$
- Remove paired signs until nothing can be paired.

#### Example  $T = \frac{34}{2} \frac{4}{3}$ 4 5 2 3 11 233

Each column reads 432114 and 543233.

## Example

•  $i = 1$  : 432114543233

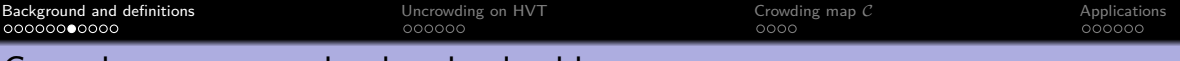

## Reading word

- Read tableau column-by-column, left to right
- Within each column:
	- read extended leg in each cell from top to bottom
	- read all remaining entries in weakly increasing order

# *i*-pairing  $(1 \leq i < m)$

- $\bullet$  Assign  $-$  to each i
- Assign  $+$  to every  $i+1$
- Successively pair each  $+$  that is adjacent and to the left of a
- Remove paired signs until nothing can be paired.

#### Example  $T = \frac{34}{2} \frac{4}{3}$ 4 5 2 3 11 233 Each column reads 432114 and 543233.

### Example

•  $i = 1$ : 4321(1)4543233

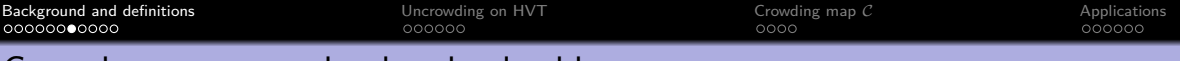

## Reading word

- Read tableau column-by-column, left to right
- Within each column:
	- read extended leg in each cell from top to bottom
	- read all remaining entries in weakly increasing order

# *i*-pairing  $(1 \leq i < m)$

- $\bullet$  Assign  $-$  to each i
- Assign  $+$  to every  $i+1$
- Successively pair each  $+$  that is adjacent and to the left of a
- Remove paired signs until nothing can be paired.

#### Example

- $i = 1$ : 4321(1)4543233
- $i = 2$ : 432114543233

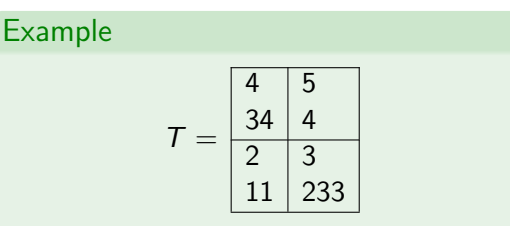

Each column reads 432114 and 543233.

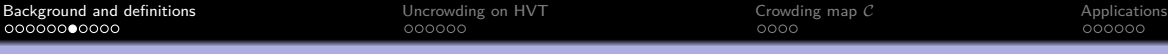

## Reading word

Example

- Read tableau column-by-column, left to right
- Within each column:
	- read extended leg in each cell from top to bottom
	- read all remaining entries in weakly increasing order

5

# *i*-pairing  $(1 \leq i < m)$

- $\bullet$  Assign to each i
- Assign  $+$  to every  $i + 1$
- Successively pair each  $+$  that is adjacent and to the left of a  $-$
- Remove paired signs until nothing can be paired.

## Example

- $i = 1$ : 4321(1)4543233
- $i = 2$ : 432114543233
- $\bullet$   $i = 3$ : 432114543233

 $T = \frac{34}{2} \frac{4}{3}$ 2 3 11 233

Each column reads 432114 and 543233.

4

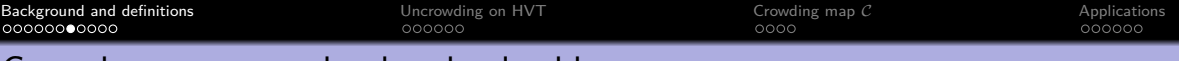

## Reading word

- Read tableau column-by-column, left to right
- Within each column:
	- read extended leg in each cell from top to bottom
	- read all remaining entries in weakly increasing order

# *i*-pairing  $(1 \leq i < m)$

- $\bullet$  Assign  $-$  to each i
- Assign  $+$  to every  $i+1$
- Successively pair each  $+$  that is adjacent and to the left of a
- Remove paired signs until nothing can be paired.

## Example

- $i = 1$ : 4321(1)4543233
- $\bullet$   $i = 2$  : 432114543233
- $\bullet$   $i = 3$ : 43211454323(3)

Example  $T = \frac{34}{2} \frac{4}{3}$ 4 5 2 3 11 233

Each column reads 432114 and 543233.
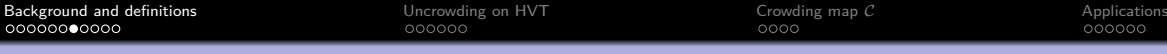

# Crystal structure on hook-valued tableaux (Hawkes, Scrimshaw 2020)

# Reading word

Example

- Read tableau column-by-column, left to right
- Within each column:
	- read extended leg in each cell from top to bottom
	- read all remaining entries in weakly increasing order

5

233

2 3 11

# *i*-pairing  $(1 \leq i < m)$

- $\bullet$  Assign to each i
- Assign  $+$  to every  $i + 1$
- Successively pair each  $+$  that is adjacent and to the left of a  $-$
- Remove paired signs until nothing can be paired.

#### Example

- $i = 1$ : 4321(1)4543233
- $i = 2$ : 432114543233
- $i = 3: 43211454323(3)$
- $i = 4 \cdot 432114543233$

 $T = \frac{34}{2} \frac{4}{3}$ 4

Each column reads 432114 and 543233.

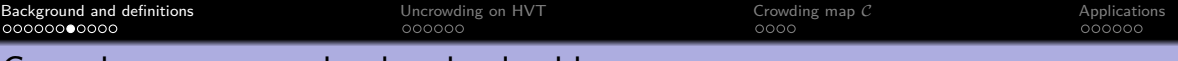

# Crystal structure on hook-valued tableaux (Hawkes, Scrimshaw 2020)

# Reading word

Example

- Read tableau column-by-column, left to right
- Within each column:
	- read extended leg in each cell from top to bottom
	- read all remaining entries in weakly increasing order

5

233

2 3 11

# *i*-pairing  $(1 \leq i < m)$

- $\bullet$  Assign  $-$  to each i
- Assign  $+$  to every  $i+1$
- Successively pair each  $+$  that is adjacent and to the left of a
- Remove paired signs until nothing can be paired.

# Example

- $i = 1$ : 4321(1)4543233
- $i = 2$ : 432114543233
- $\bullet$   $i = 3$ : 43211454323(3)
- $i = 4$ : 43211(4)543233

 $T = \frac{34}{2} \frac{4}{3}$ 4

Each column reads 432114 and 543233.

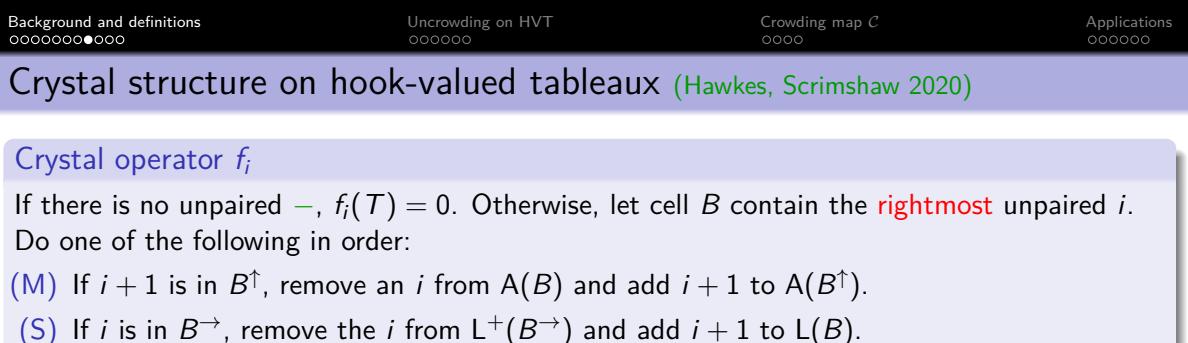

(N) Else,  $f_i$  changes the *i* in *B* into an  $i + 1$ .

# Example

 $i = 1$ : 4321(1)4543233  $i = 2$ : 432114543233

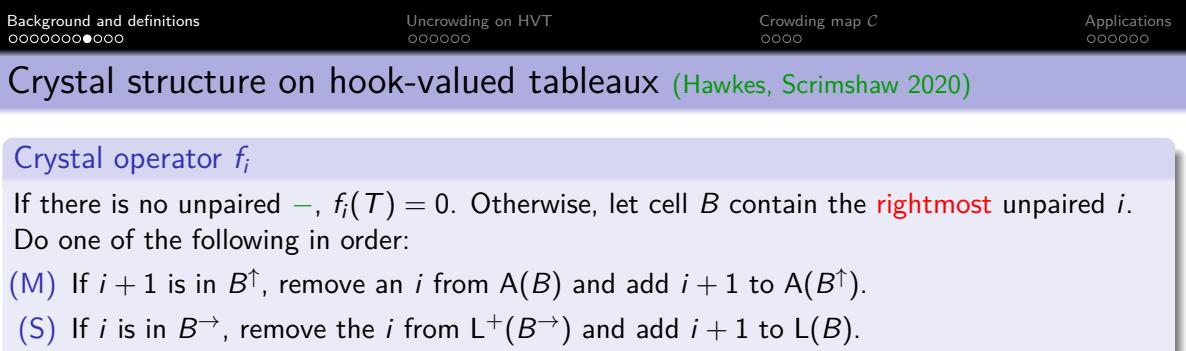

(N) Else,  $f_i$  changes the *i* in *B* into an  $i + 1$ .

# Example

 $i = 1$ : 4321(1)4543233  $i = 2$ : 432114543233  $f_2(T) = 0$ 

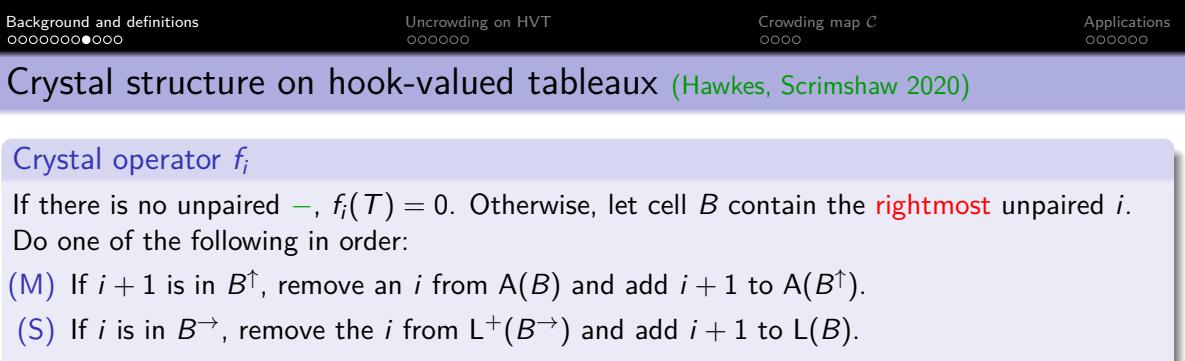

(N) Else,  $f_i$  changes the *i* in *B* into an  $i + 1$ .

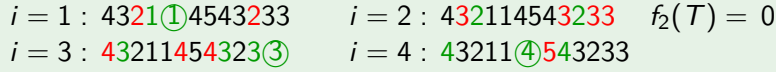

$$
\mathcal{T} = \begin{bmatrix} 4 & 5 \\ 34 & 4 \\ 2 & 3 \\ 11 & 233 \end{bmatrix}, \quad f_1(\mathcal{T}) = \begin{bmatrix} 4 & 5 \\ 34 & 4 \\ 2 & 3 \\ 12 & 233 \end{bmatrix},
$$

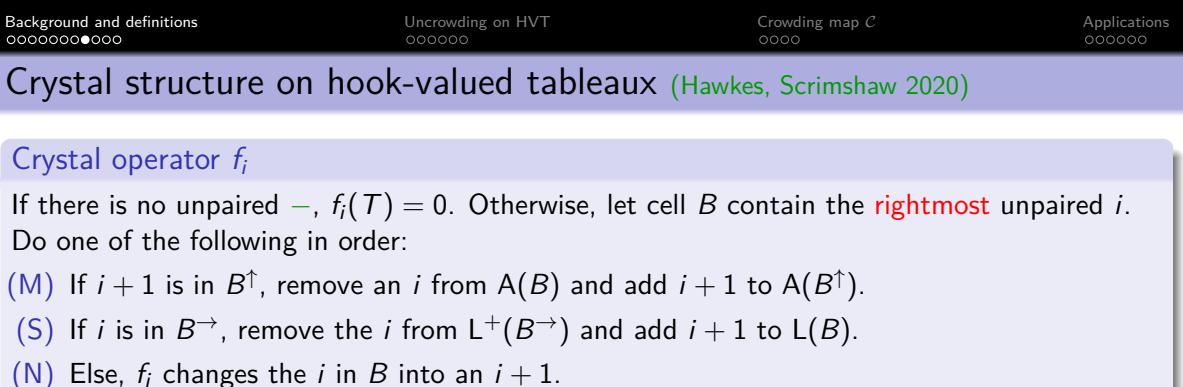

#### Example

 $i = 1$ : 4321(1)4543233  $i = 2$ : 432114543233  $f_2(T) = 0$  $i = 3$ : 43211454323(3)  $i = 4$ : 43211(4)543233

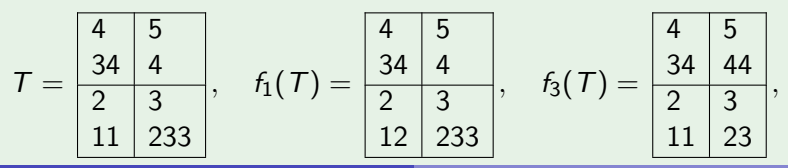

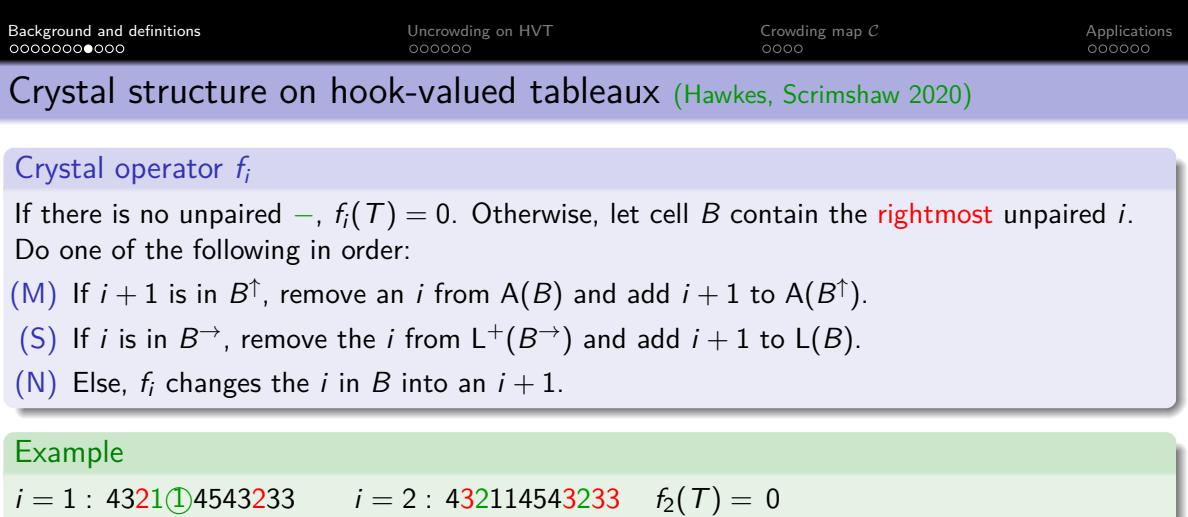

 $i = 3$ : 43211454323(3)  $i = 4$ : 43211(4)543233

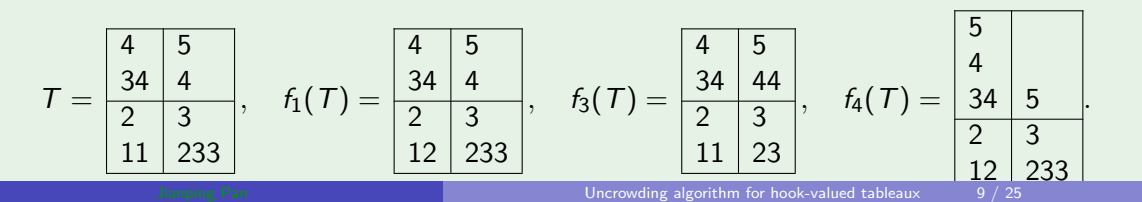

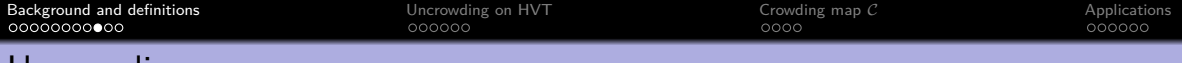

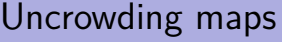

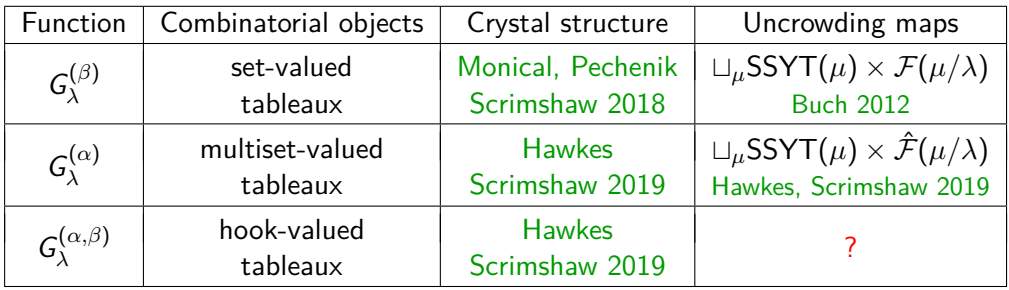

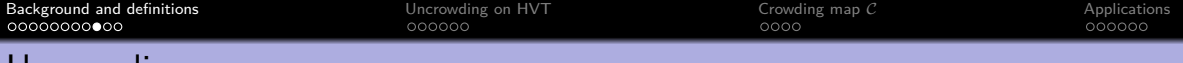

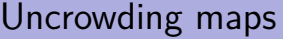

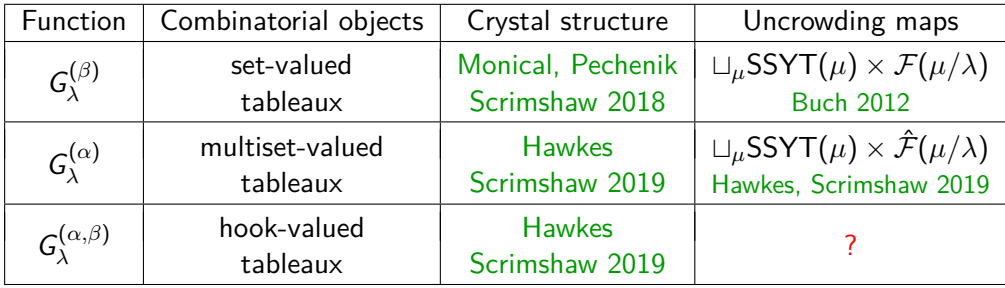

# Why should we care about uncrowding maps?

- Bijections on generating sets of different functions.
- Yields symmetric function expansions.
- Gives crystal isomorphisms.

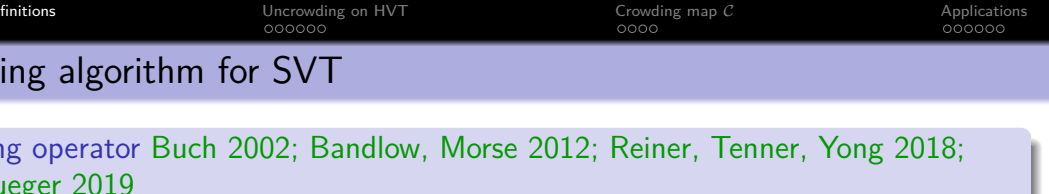

- $\bullet$  Identify topmost row in T containing a multicell.
- $\bullet$  Let x be the largest letter in that row which lies in a multicell.
- $\bullet$  Delete this x and perform RSK algorithm into the rows above.
- Repeat, resulting in a single-valued skew tableau.

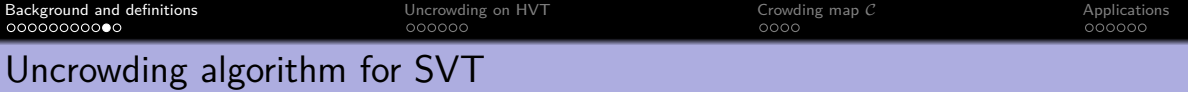

- $\bullet$  Identify topmost row in T containing a multicell.
- $\bullet$  Let x be the largest letter in that row which lies in a multicell.
- $\bullet$  Delete this x and perform RSK algorithm into the rows above.
- Repeat, resulting in a single-valued skew tableau.

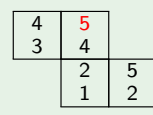

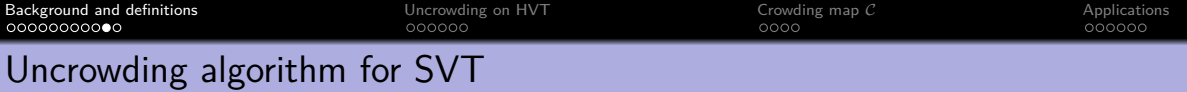

- $\bullet$  Identify topmost row in T containing a multicell.
- $\bullet$  Let x be the largest letter in that row which lies in a multicell.
- $\bullet$  Delete this x and perform RSK algorithm into the rows above.
- Repeat, resulting in a single-valued skew tableau.

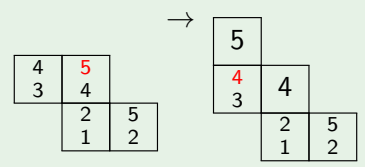

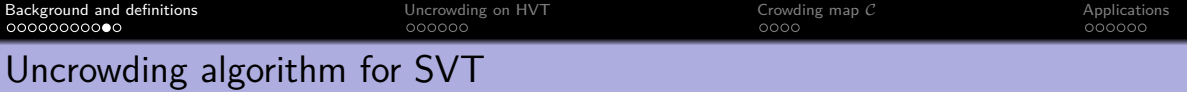

- $\bullet$  Identify topmost row in T containing a multicell.
- $\bullet$  Let x be the largest letter in that row which lies in a multicell.
- $\bullet$  Delete this x and perform RSK algorithm into the rows above.
- Repeat, resulting in a single-valued skew tableau.

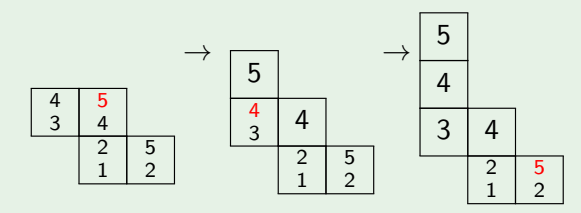

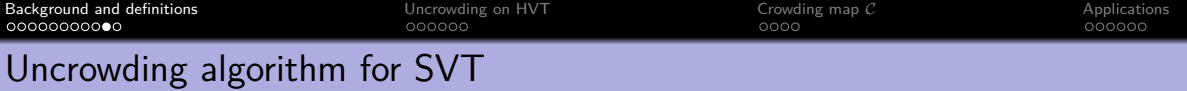

- $\bullet$  Identify topmost row in T containing a multicell.
- $\bullet$  Let x be the largest letter in that row which lies in a multicell.
- $\bullet$  Delete this x and perform RSK algorithm into the rows above.
- Repeat, resulting in a single-valued skew tableau.

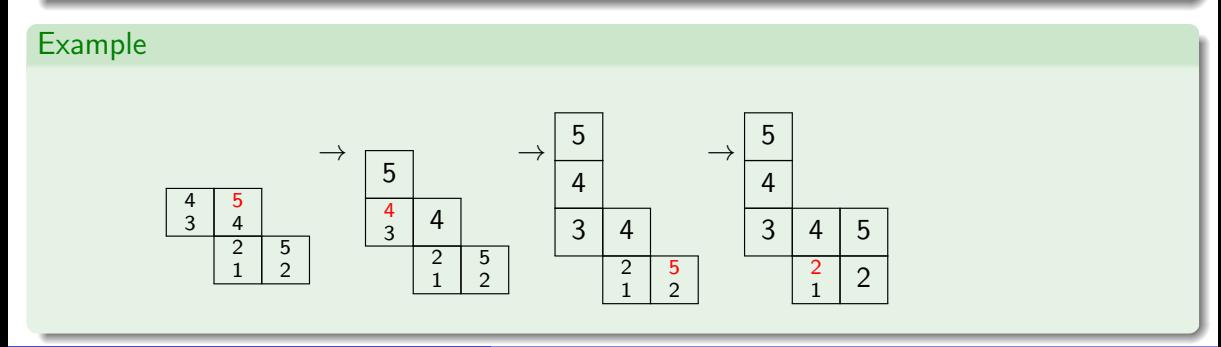

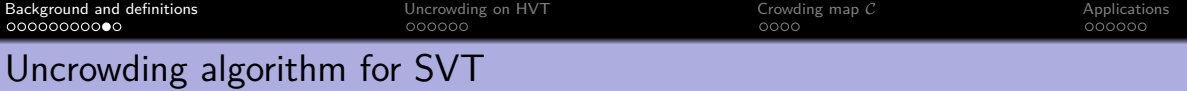

- $\bullet$  Identify topmost row in T containing a multicell.
- $\bullet$  Let x be the largest letter in that row which lies in a multicell.
- $\bullet$  Delete this x and perform RSK algorithm into the rows above.
- Repeat, resulting in a single-valued skew tableau.

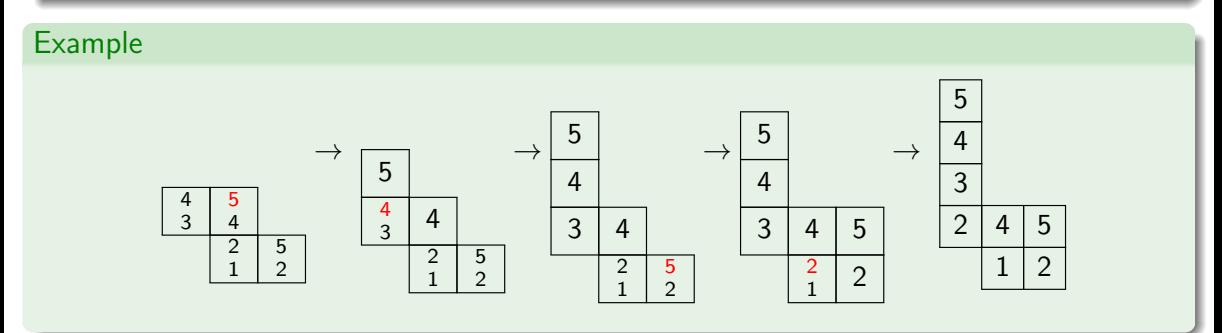

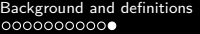

 $\begin{array}{lll} \text{Uncrowding on HVT} & \text{Crowding map } \mathcal{C} & \text{Applications} \\ \text{000000} & \text{000000} & \text{000000} \end{array}$  $\begin{array}{lll} \text{Uncrowding on HVT} & \text{Crowding map } \mathcal{C} & \text{Applications} \\ \text{000000} & \text{000000} & \text{000000} \end{array}$  $\begin{array}{lll} \text{Uncrowding on HVT} & \text{Crowding map } \mathcal{C} & \text{Applications} \\ \text{000000} & \text{000000} & \text{000000} \end{array}$  $\begin{array}{lll} \text{Uncrowding on HVT} & \text{Crowding map } \mathcal{C} & \text{Applications} \\ \text{000000} & \text{000000} & \text{000000} \end{array}$  $\begin{array}{lll} \text{Uncrowding on HVT} & \text{Crowding map } \mathcal{C} & \text{Applications} \\ \text{000000} & \text{000000} & \text{000000} \end{array}$  $\begin{array}{lll} \text{Uncrowding on HVT} & \text{Crowding map } \mathcal{C} & \text{Applications} \\ \text{000000} & \text{000000} & \text{000000} \end{array}$  $\begin{array}{lll} \text{Uncrowding on HVT} & \text{Crowding map } \mathcal{C} & \text{Applications} \\ \text{000000} & \text{000000} & \text{000000} \end{array}$ 

# End of part I

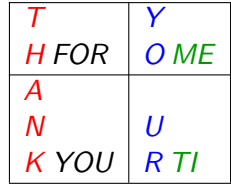

# <span id="page-52-0"></span>Table of Contents

1 [Background and definitions](#page-2-0)

2 [Uncrowding on HVT](#page-52-0)

3 [Crowding map](#page-67-0) C

**[Applications](#page-75-0)** 

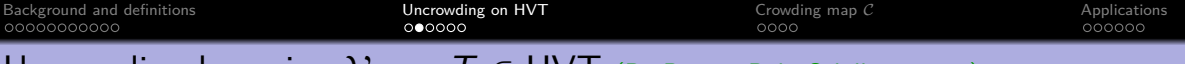

If a cell contains nonzero arm, call it an armed cell.

- **•** Find the rightmost column c with an armed cell. Within column c, find the topmost armed cell  $(r, c)$ . Denote the rightmost arm entry in cell  $(r, c)$  by a, and its largest leg entry by  $\ell$ .
- $\bullet$  Look at  $(c + 1)$ -st column and find the smallest number that is greater than or equal to a at cell  $(\tilde{r}, c+1)$ .
- **3** Move letter(s) over, maybe involves creating a new cell.

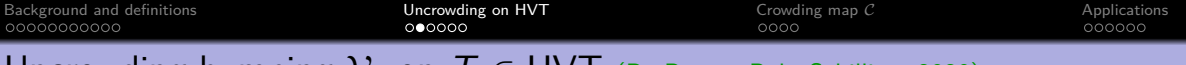

If a cell contains nonzero arm, call it an armed cell.

- **•** Find the rightmost column c with an armed cell. Within column c, find the topmost armed cell  $(r, c)$ . Denote the rightmost arm entry in cell  $(r, c)$  by a, and its largest leg entry by  $\ell$ .
- $\bullet$  Look at  $(c + 1)$ -st column and find the smallest number that is greater than or equal to a at cell  $(\tilde{r}, c + 1)$ .
- **3** Move letter(s) over, maybe involves creating a new cell.

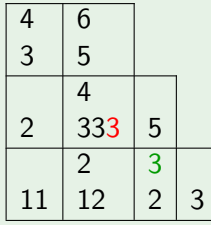

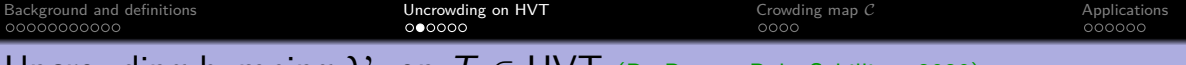

If a cell contains nonzero arm, call it an armed cell.

- **•** Find the rightmost column c with an armed cell. Within column c, find the topmost armed cell  $(r, c)$ . Denote the rightmost arm entry in cell  $(r, c)$  by a, and its largest leg entry by  $\ell$ .
- $\bullet$  Look at  $(c + 1)$ -st column and find the smallest number that is greater than or equal to a at cell  $(\tilde{r}, c + 1)$ .
- **3** Move letter(s) over, maybe involves creating a new cell.

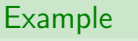

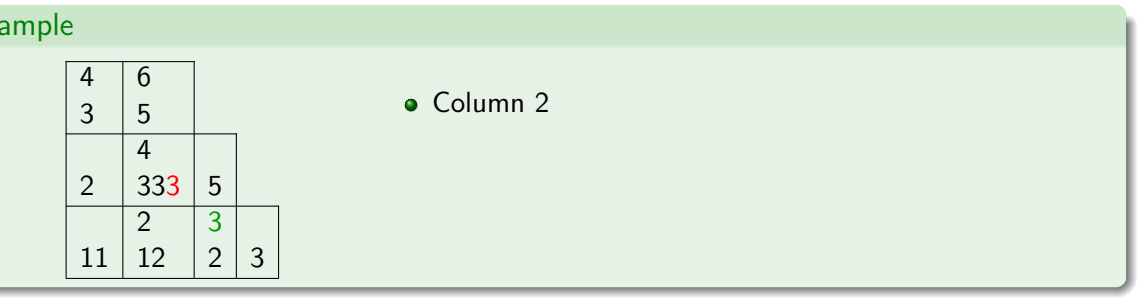

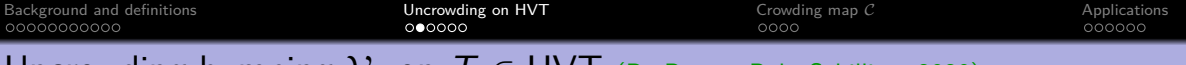

If a cell contains nonzero arm, call it an armed cell.

- **•** Find the rightmost column c with an armed cell. Within column c, find the topmost armed cell  $(r, c)$ . Denote the rightmost arm entry in cell  $(r, c)$  by a, and its largest leg entry by  $\ell$ .
- $\bullet$  Look at  $(c + 1)$ -st column and find the smallest number that is greater than or equal to a at cell  $(\tilde{r}, c + 1)$ .
- **3** Move letter(s) over, maybe involves creating a new cell.

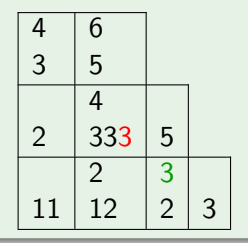

- Column 2
- $\bullet$  Row 2

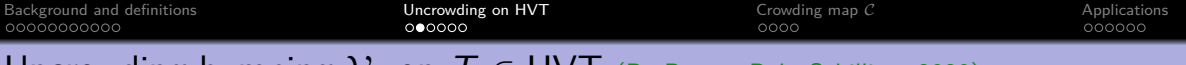

If a cell contains nonzero arm, call it an armed cell.

- **•** Find the rightmost column c with an armed cell. Within column c, find the topmost armed cell  $(r, c)$ . Denote the rightmost arm entry in cell  $(r, c)$  by a, and its largest leg entry by  $\ell$ .
- $\bullet$  Look at  $(c + 1)$ -st column and find the smallest number that is greater than or equal to a at cell  $(\tilde{r}, c + 1)$ .
- **3** Move letter(s) over, maybe involves creating a new cell.

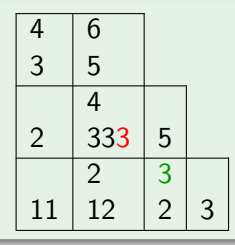

- Column 2
- $\bullet$  Row 2
- $a = 3, l = 4$

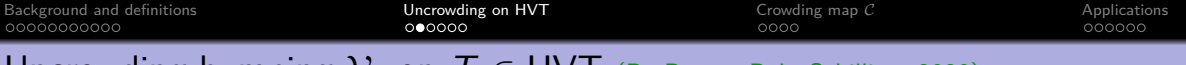

If a cell contains nonzero arm, call it an armed cell.

- **•** Find the rightmost column c with an armed cell. Within column c, find the topmost armed cell  $(r, c)$ . Denote the rightmost arm entry in cell  $(r, c)$  by a, and its largest leg entry by  $\ell$ .
- $\bullet$  Look at  $(c + 1)$ -st column and find the smallest number that is greater than or equal to a at cell  $(\tilde{r}, c + 1)$ .
- **3** Move letter(s) over, maybe involves creating a new cell.

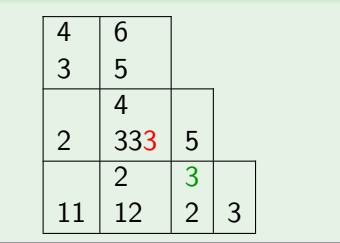

- Column 2
- $\bullet$  Row 2
- $a = 3, l = 4$
- $\hat{r} = 1$

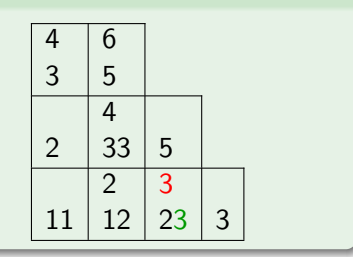

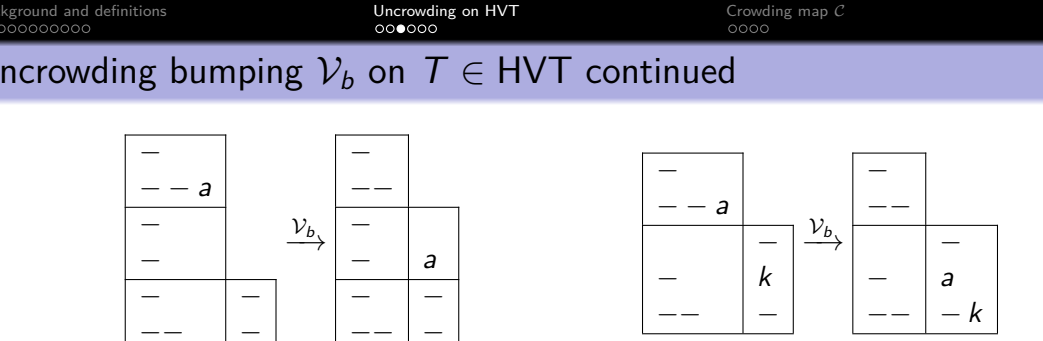

Figure: When  $\tilde{r} \neq r$ . Left:  $(\tilde{r}, c + 1)$  is a new cell; Right:  $(\tilde{r}, c + 1)$  is an existing cell.

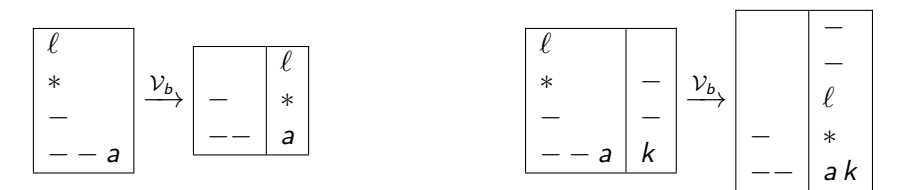

Figure: When  $\tilde{r} = r$ . Left:  $(r, c + 1)$  is a new cell; Right:  $(r, c + 1)$  is an existing cell.

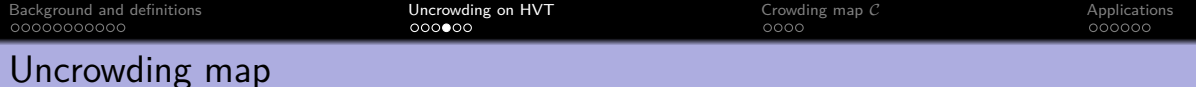

#### Definition

Let  $T \in HVT(\lambda)$  with arm excess  $\alpha$ . The uncrowding map

$$
\mathcal{U} \colon \mathsf{HVT}(\lambda) \to \bigsqcup_{\mu \supseteq \lambda} \mathsf{SVT}(\mu) \times \hat{\mathcal{F}}(\mu/\lambda)
$$

is defined by the following algorithm:

**1** Let  $P_0 = T$  and let  $Q_0$  be the column-flagged increasing tableau of shape  $\lambda/\lambda$ .

• For 
$$
1 \le i \le \alpha
$$
, let  $P_{i+1} = \mathcal{V}(P_i)$ .

- In Let c be the index of the starting column
- In let  $\tilde{c}$  be the column index of the cell shape( $P_{i+1}$ )/shape( $P_i$ )
- Fill  $Q_{i+1}$  with  $\tilde{c} c$  in the same new cell.

Define  $U(T) = (P(T), Q(T)) := (P_{\alpha}, Q_{\alpha}).$ 

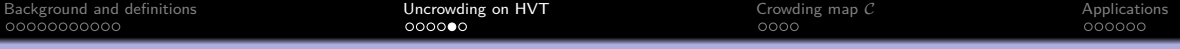

# An example of uncrowding map

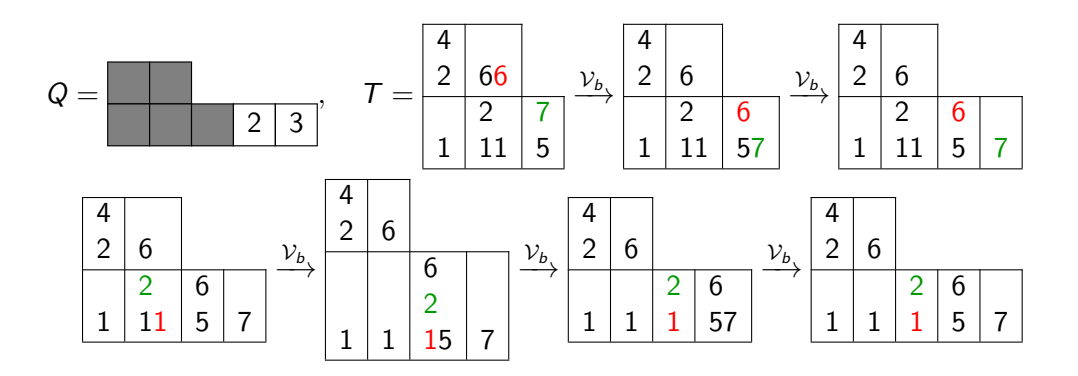

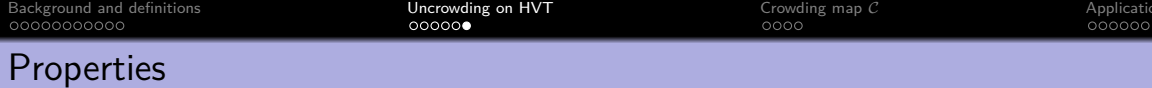

• If 
$$
f_i(T) \neq 0
$$
, then  $f_i(P(T)) = P(f_i(T))$  and  $Q(T) = Q(f_i(T))$ .

• If 
$$
e_i(T) \neq 0
$$
, then  $e_i(P(T)) = P(e_i(T))$  and  $Q(T) = Q(e_i(T))$ .

In other words, the diagram commutes:

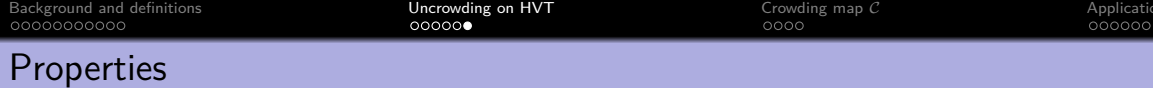

• If 
$$
f_i(T) \neq 0
$$
, then  $f_i(P(T)) = P(f_i(T))$  and  $Q(T) = Q(f_i(T))$ .

• If 
$$
e_i(T) \neq 0
$$
, then  $e_i(P(T)) = P(e_i(T))$  and  $Q(T) = Q(e_i(T))$ .

In other words, the diagram commutes:

$$
HVT \xrightarrow{\mathcal{U}} SVT \times \hat{\mathcal{F}}
$$
\n
$$
\downarrow f_i
$$
\n
$$
HVT \xrightarrow{\mathcal{U}} SVT \times \hat{\mathcal{F}}.
$$

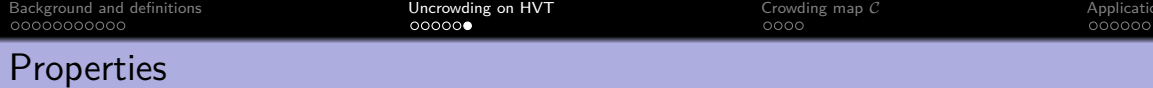

• If 
$$
f_i(T) \neq 0
$$
, then  $f_i(P(T)) = P(f_i(T))$  and  $Q(T) = Q(f_i(T))$ .

$$
\bullet \ \textit{If} \ e_i(T) \neq 0, \ \textit{then} \ e_i(P(T)) = P(e_i(T)) \ \textit{and} \ Q(T) = Q(e_i(T)).
$$

In other words, the diagram commutes:

Collorary 1

HVT<sup>m</sup> is a type  $A_{m-1}$  Stembridge crystal.

 $\mathsf{HVT}\stackrel{\mathcal{U}}{\xrightarrow{\hspace*{1.5cm}}} \mathsf{SVT}\times\hat{\mathcal{F}}$ 

 $f_i$   $f_i$  $\iota$ 

 $\iota$ 

 $\mathsf{HVT}\stackrel{\mathcal{U}}{\longrightarrow} \mathsf{SVT}\times \hat{\mathcal{F}}.$ 

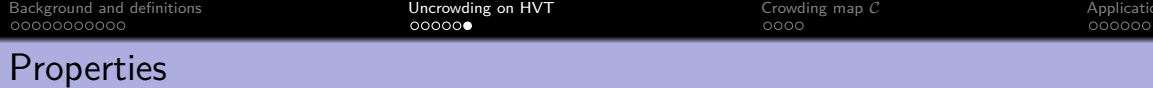

• If 
$$
f_i(T) \neq 0
$$
, then  $f_i(P(T)) = P(f_i(T))$  and  $Q(T) = Q(f_i(T))$ .

$$
\begin{array}{ll}\n\text{②} & \text{If } e_i(\mathcal{T}) \neq 0, \text{ then } e_i(P(\mathcal{T})) = P(e_i(\mathcal{T})) \text{ and } \\
Q(\mathcal{T}) = Q(e_i(\mathcal{T})).\n\end{array}
$$

In other words, the diagram commutes:

$$
\begin{array}{ccc}\n\mathsf{HVT} & \xrightarrow{\mathcal{U}} & \mathsf{SVT} \times \hat{\mathcal{F}} \\
\downarrow f_i & f_i \downarrow \\
\mathsf{HVT} & \xrightarrow{\mathcal{U}} & \mathsf{SVT} \times \hat{\mathcal{F}}.\n\end{array}
$$

Collorary 1

HVT<sup>m</sup> is a type  $A_{m-1}$  Stembridge crystal.

Collorary 2

 $G_\lambda^{(\alpha,\beta)}$  $\lambda^{\left(\alpha,\rho\right)}$  is Schur-positive.

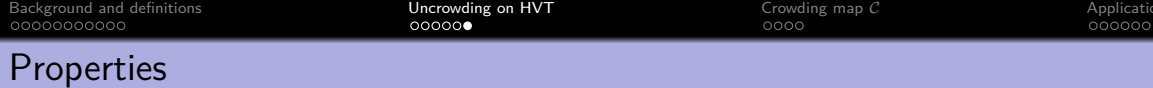

• If 
$$
f_i(T) \neq 0
$$
, then  $f_i(P(T)) = P(f_i(T))$  and  $Q(T) = Q(f_i(T))$ .

$$
\begin{array}{ll}\n\text{②} & \text{If } e_i(\mathcal{T}) \neq 0, \text{ then } e_i(P(\mathcal{T})) = P(e_i(\mathcal{T})) \text{ and } \\
Q(\mathcal{T}) = Q(e_i(\mathcal{T})).\n\end{array}
$$

In other words, the diagram commutes:

Collorary 1

HVT<sup>m</sup> is a type  $A_{m-1}$  Stembridge crystal.

Collorary 2

 $G_\lambda^{(\alpha,\beta)}$  $\lambda^{\left(\alpha,\rho\right)}$  is Schur-positive.

 $\mathsf{HVT}\stackrel{\mathcal{U}}{\xrightarrow{\hspace*{1.5cm}}} \mathsf{SVT}\times\hat{\mathcal{F}}$ 

 $f_i$   $f_i$  $\iota$ 

 $\iota$ 

 $\mathsf{HVT}\stackrel{\mathcal{U}}{\longrightarrow} \mathsf{SVT}\times \hat{\mathcal{F}}.$ 

# Collorary 3

 $\mathcal{U}_{\text{MVT}}$  coincides with the uncrowding map on MVT described in Hawkes, Scrimshaw 2020 using RSK insertion.

# <span id="page-67-0"></span>Table of Contents

1 [Background and definitions](#page-2-0)

2 [Uncrowding on HVT](#page-52-0)

3 [Crowding map](#page-67-0) C

**[Applications](#page-75-0)** 

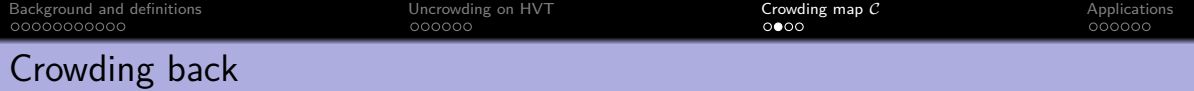

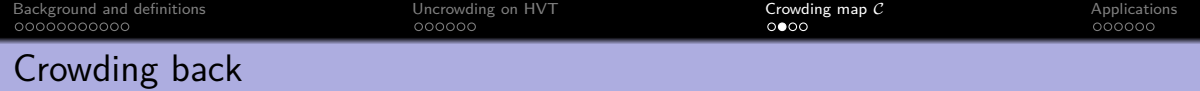

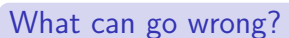

$$
\mathcal{U}: \text{HVT}(\lambda) \to \bigsqcup_{\mu \supseteq \lambda} \text{SVT}(\mu) \times \hat{\mathcal{F}}(\mu/\lambda), \quad (S, Q) = \left( \begin{array}{|c|c|}\n\hline\n3 & 2 & 3 \\
\hline\n2 & 3 & 3 \\
1 & 2 & 3\n\end{array} \right).
$$

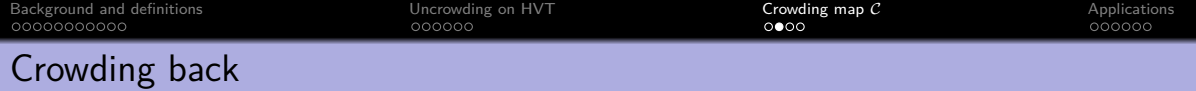

What can go wrong?

$$
\mathcal{U}: \mathsf{HVT}(\lambda) \to \bigsqcup_{\mu \supseteq \lambda} \mathsf{SVT}(\mu) \times \hat{\mathcal{F}}(\mu/\lambda), \quad (\mathcal{S}, \mathsf{Q}) = \Bigg(
$$

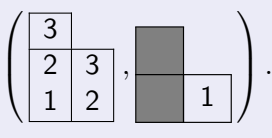

We say the cell  $(1, 2)$  in S practices social distancing.

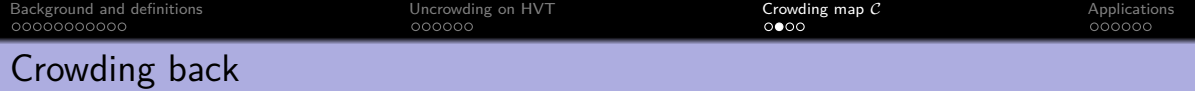

### What can go wrong?

$$
\mathcal{U} : \mathsf{HVT}(\lambda) \to \bigsqcup_{\mu \supseteq \lambda} \mathsf{SVT}(\mu) \times \hat{\mathcal{F}}(\mu/\lambda) \,, \quad (\mathcal{S}, \mathcal{Q}) =
$$

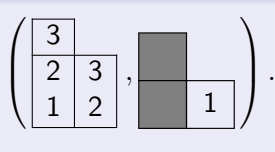

We say the cell (1, 2) in S practices social distancing.

# **Solution**

- Restrict our domain to a subset of  $\Box_{\mu \supset \lambda}$ SVT $(\mu) \times \hat{\mathcal{F}}(\mu/\lambda)$ .
- weight(  $\mathcal{T}^{(s)}_i$  $j^{(s)}$ ) = weight(S)
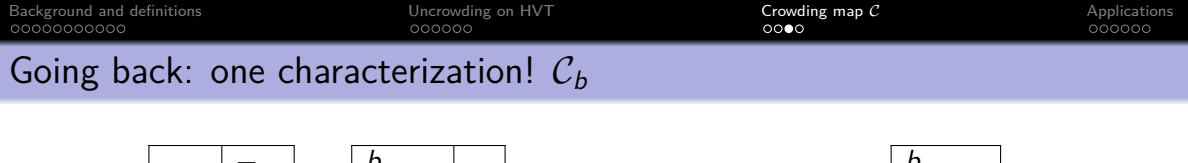

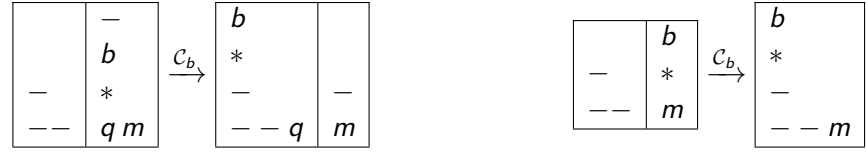

Figure: When  $r' = r$ . Left: (i)  $A_h(r, c) \neq \emptyset$ . Right: (ii)  $A_h(r, c) = \emptyset$ .

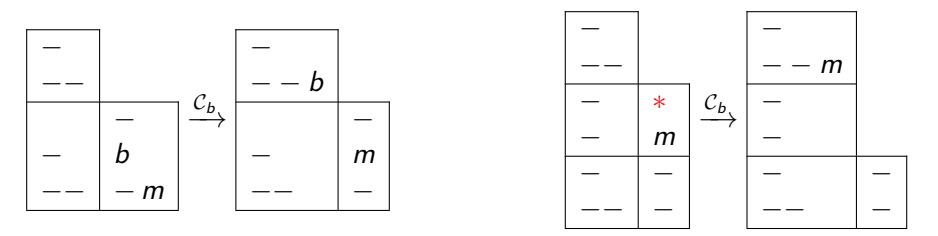

Figure: When  $r' \neq r$ . Left:  $A_h(r, c) \neq \emptyset$ . Right:  $A_h(r, c) = \emptyset$ .

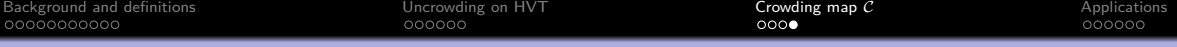

## An example on crowding map

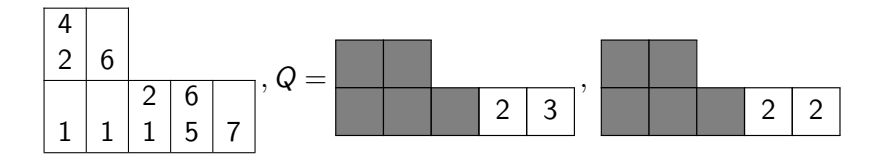

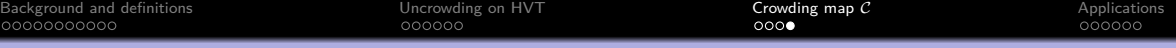

## An example on crowding map

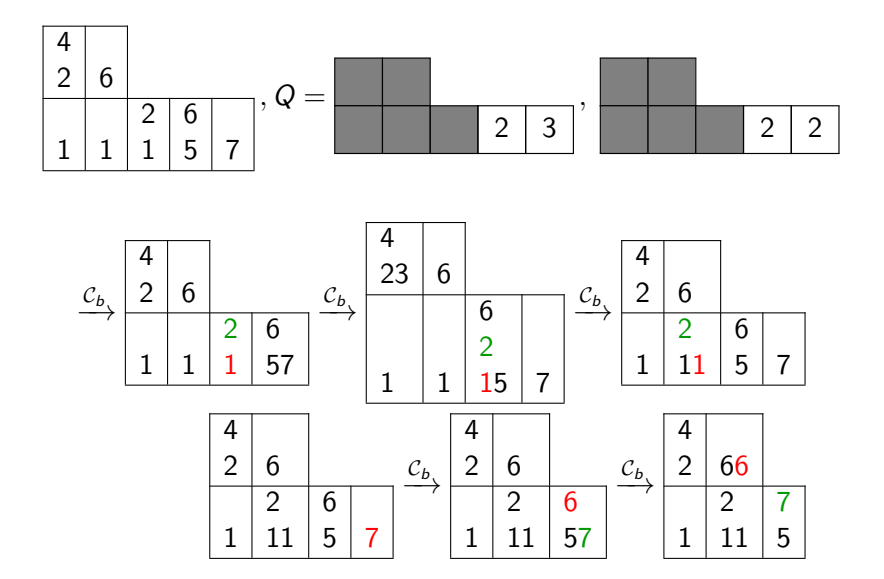

# <span id="page-75-0"></span>Table of Contents

[Background and definitions](#page-2-0)

[Uncrowding on HVT](#page-52-0)

[Crowding map](#page-67-0) C

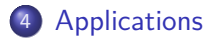

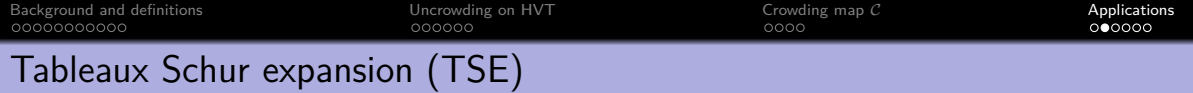

A symmetric function  $f_\alpha$  is said to have a TSE if there is a set of (semistandard Young) tableaux  $\mathbb{T}(\alpha)$  and a weight function wt<sub>α</sub>:  $\mathbb{T}(\alpha) \to R$  so that

$$
\textit{f}_{\alpha}=\sum_{\mathcal{T}\in\mathbb{T}(\alpha)}\mathsf{wt}_{\alpha}(\mathcal{T})\textit{s}_{\mathsf{shape}(\mathcal{T})}.
$$

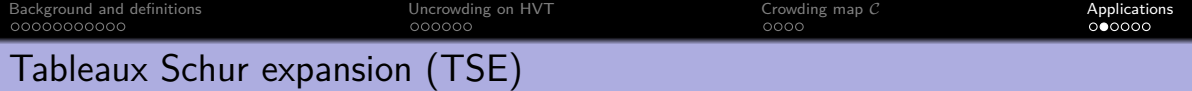

A symmetric function  $f_\alpha$  is said to have a TSE if there is a set of (semistandard Young) tableaux  $\mathbb{T}(\alpha)$  and a weight function wt<sub>α</sub>:  $\mathbb{T}(\alpha) \to R$  so that

$$
f_\alpha = \sum_{\mathcal{T} \in \mathbb{T}(\alpha)} \mathsf{wt}_\alpha(\mathcal{T}) s_{\mathsf{shape}(\mathcal{T})}.
$$

#### Theorem (Bandlow, Morse 2012)

Let  $f_\alpha$  be a symmetric function with a TSE  $f_\alpha=\sum_{\mathcal{T}\in\mathbb{T}(\alpha)}\mathsf{wt}_\alpha(\mathcal{T})\mathsf{s}_{\mathsf{shape}(\mathcal{T})}$  for some  $\mathbb{T}(\alpha).$ Then we have

$$
f_{\alpha}=\sum_{R\in \mathbb{R}(\alpha)}\mathsf{wt}_{\alpha}(R) \mathsf{G}_{\mathsf{shape}(R)}(\mathsf{x};-1)=\sum_{\mathsf{S}\in \mathbb{S}(\alpha)}\mathsf{wt}_{\alpha}(\mathsf{S})(-1)^{|\mathsf{S}|-|\mathsf{shape}(\mathsf{S})|}\mathsf{g}_{\mathsf{shape}(\mathsf{S)}}(\mathsf{x};1).
$$

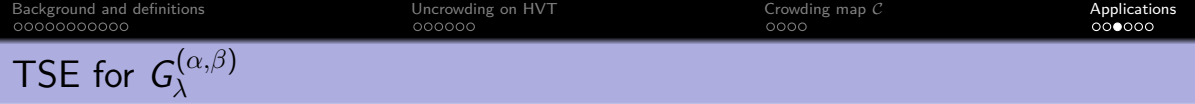

### Proposition (P., Pappe, Poh, Schilling, 2020)

$$
G_{\lambda}^{(\alpha,\beta)}(\mathbf{x}) = \sum_{\mathcal{T} \in \mathbb{T}(\lambda)} \mathsf{wt}_{\lambda}(\mathcal{T}) s_{\mathsf{shape}(\mathcal{T})}
$$

$$
\mathbb{T}(\lambda) = \{ T \in \text{SSYT}(\nu) \mid \nu \supseteq \lambda, T \text{ is of highest weight in the crystal graph} \}
$$

$$
\text{wt}_{\lambda}(T) = \sum_{\mu:\lambda \subseteq \mu \subseteq \text{shape}(T)} \alpha^{|\mu| - |\lambda|} \beta^{|\text{shape}(T)| - |\mu|} \sum_{Q \in \mathcal{F}(\text{shape}(T)/\mu)} \phi_{\lambda}(U_{\text{SVT}}^{-1}(T, Q))
$$

$$
\phi_{\lambda}(S) = |\{ F \in \hat{\mathcal{F}} \mid (S, F) \in K_{\lambda} \}|.
$$

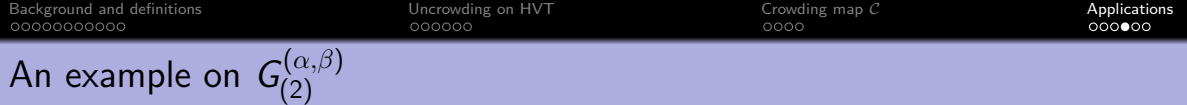

 $\mathcal{G}_{(2)}^{(\alpha,\beta)}(x) = s_2 + \beta s_{21} + 2\alpha s_3 + \cdots$  . We have  $\mathsf{wt}_{(2)}(\, \mathcal{T}_1) = 1, \mathsf{wt}_{(2)}(\, \mathcal{T}_2) = \beta, \mathsf{wt}_{(2)}(\, \mathcal{T}_3) = 2\alpha.$ 

$$
\mathbb{T}((2)) = \left\{ \frac{}{} \left( \begin{array}{c|c} 2 \\ \hline 1 & 1 \end{array} \right), \frac{2}{1 \ 1 \ 1}, \frac{}{} \left( \begin{array}{c|c} 1 & 1 & 1 \end{array} \right), \frac{2}{1 \ 1 \ 1 \ 1} \right), \dots \right\}.
$$
  

$$
T_1, \quad T_2, \quad T_3, \quad \dots
$$

$$
G_{\text{cocococool}}^{(\text{Background and definitions})}
$$
\nAn example on  $G_{(2)}^{(\alpha,\beta)}$ \n
$$
G_{(2)}^{(\alpha,\beta)}(x) = s_2 + \beta s_{21} + 2\alpha s_3 + \cdots
$$
\nWe have  $\text{wt}_{(2)}(\mathcal{T}_1) = 1, \text{wt}_{(2)}(\mathcal{T}_2) = \beta, \text{wt}_{(2)}(\mathcal{T}_3) = 2\alpha$ .\n
$$
\mathbb{T}((2)) = \left\{ \frac{2}{\begin{bmatrix} 1 & 1 \end{bmatrix}, \begin{bmatrix} 2 \\ 1 & 1 \end{bmatrix}, \begin{bmatrix} 1 \\ 1 & 1 \end{bmatrix}, \begin{bmatrix} 1 \\ 1 & 1 \end{bmatrix}, \begin{bmatrix} 2 \\ 1 & 1 \end{bmatrix}, \cdots \right\}.
$$
\n
$$
T_1, \quad T_2, \quad T_3, \quad \cdots
$$
\n
$$
\{S \in \mathbb{S}((2)) \mid P(\text{word}(S)) = T_1\} = \left\{ \begin{bmatrix} 1 & 1 \\ 1 & 1 & 1 \end{bmatrix}, \begin{bmatrix} 2 \\ 1 & 1 & 1 \end{bmatrix} \right\}.
$$
\n
$$
\{S \in \mathbb{S}((2)) \mid P(\text{word}(S)) = T_2\} = \left\{ \begin{bmatrix} 2 \\ 1 & 1 & 1 \end{bmatrix}, \begin{bmatrix} 2 \\ 1 & 1 & 1 \end{bmatrix} \right\}.
$$

 $1 \mid 1$ 

| Based on the definition                                                                                                    | Uncovizing on HVT | Corovizing map C | Corovizing map C | Applications |
|----------------------------------------------------------------------------------------------------|-------------------|------------------|------------------|--------------|
| $G_{(2)}^{(\alpha,\beta)}(x) = s_2 + \beta s_{21} + 2\alpha s_3 + \cdots$ We have $\text{wt}_{(2)}(T_1) = 1, \text{wt}_{(2)}(T_2) = \beta, \text{wt}_{(2)}(T_3) = 2\alpha$ .                                                                                                    |                   |                  |                  |              |
| $\mathbb{T}((2)) = \left\{ \frac{2}{1 \mid 1}, \frac{2}{1 \mid 1}, \frac{7}{1 \mid 1}, \frac{7}{1 \mid 1},$ |                   |                  |                  |              |

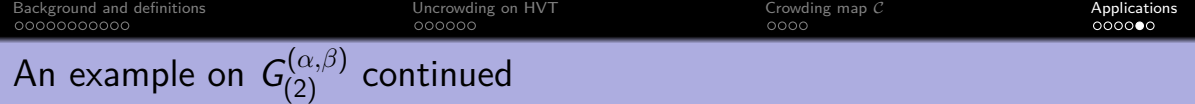

{R ∈ R((2)) | P(word(R)) = T1} = 1 1 *,* 1 1 1 *,* 1 1 1 1 *,* 1 1 1 1 *, . . .* {R ∈ R((2)) | P(word(R)) = T2} = 2 1 1 *,* 1 2 1 1 *,* 2 1 1 1 *,* 2 2 1 1 *, . . .* 

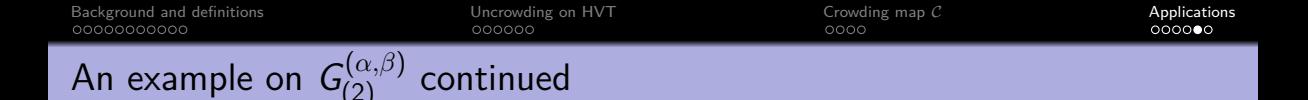

$$
\{R \in \mathbb{R}((2)) \mid P(\text{word}(R)) = T_1\} = \left\{\frac{1}{1 \mid 1}, \frac{1}{1 \mid 1}, \frac{1}{1 \mid 1}, \frac{1}{1 \mid 1}, \dots\right\}
$$

$$
\{R \in \mathbb{R}((2)) \mid P(\text{word}(R)) = T_2\} = \left\{\frac{2}{1 \mid 1}, \frac{1}{1 \mid 1}, \frac{1}{1 \mid 1}, \frac{2}{1 \mid 1}, \dots\right\}
$$

Applying the expansion formulas, we obtain

$$
G_{(2)}(x;\alpha,\beta)=(G_{(2)}(x;-1)+G_{(21)}(x;-1)+G_{(22)}(x;-1)+G_{(211)}(x;-1)+\cdots)+ \beta(G_{(21)}(x;-1)+G_{(22)}(x;-1)+2G_{(211)}(x;-1)+\cdots)
$$

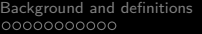

 $\begin{array}{ccc}\n\text{Uncrowding on HVT} & \text{I} & \text{C} & \text{C} & \text{C} & \text{D} & \text{E} \\
\text{noncoobi} & \text{O} & \text{O} & \text{O} & \text{O} & \text{O} & \text{O} & \text{O} & \text{O} & \text{O} & \text{O} & \text{O} & \text{O} & \text{O} & \text{O} & \text{O} & \text{O} & \text{O} & \text{O} & \text{O} & \text{O} & \text{O} & \text{O} & \text{O} & \text{O} & \text{O} & \text{O} & \$  $\begin{array}{ccc}\n\text{Uncrowding on HVT} & \text{I} & \text{C} & \text{C} & \text{C} & \text{D} & \text{E} \\
\text{noncoobi} & \text{O} & \text{O} & \text{O} & \text{O} & \text{O} & \text{O} & \text{O} & \text{O} & \text{O} & \text{O} & \text{O} & \text{O} & \text{O} & \text{O} & \text{O} & \text{O} & \text{O} & \text{O} & \text{O} & \text{O} & \text{O} & \text{O} & \text{O} & \text{O} & \text{O} & \text{O} & \$  $\begin{array}{ccc}\n\text{Uncrowding on HVT} & \text{I} & \text{C} & \text{C} & \text{C} & \text{D} & \text{E} \\
\text{noncoobi} & \text{O} & \text{O} & \text{O} & \text{O} & \text{O} & \text{O} & \text{O} & \text{O} & \text{O} & \text{O} & \text{O} & \text{O} & \text{O} & \text{O} & \text{O} & \text{O} & \text{O} & \text{O} & \text{O} & \text{O} & \text{O} & \text{O} & \text{O} & \text{O} & \text{O} & \text{O} & \$ 

# End of part II

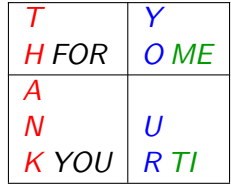